## **Announcements**

- Prelim 2 conflicts due by midnight tonight
- Lab 11 is out
  - Due in 2 weeks because of Prelim 2
- Review Prelim 2 announcements from previous lecture
- A4 is due Thursday at midnight
- There will only be 5 assignments.
  - Can look at webpage for redistributed weights

## **Recall: Important Terminology**

- assertion: true-false statement placed in a program to assert that it is true at that point
  - Can either be a comment, or an assert command
- invariant: assertion supposed to "always" be true
  - If temporarily invalidated, must make it true again
  - **Example**: class invariants and class methods
- loop invariant: assertion supposed to be true before and after each iteration of the loop
- iteration of a loop: one execution of its body

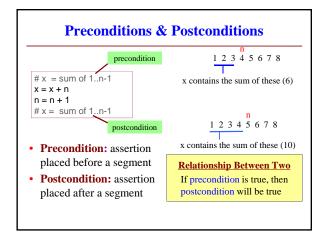

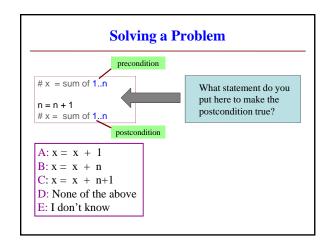

## Invariants: Assertions That Do Not Change • Loop Invariant: an assertion that is true before and after each iteration (execution of repetend) x = 0; i = 2 while i <= 5: x = x + i\*i i = i + 1 # x = sum of squares of 2..5 Invariant: x = sum of squares of 2..i-1 in terms of the range of integers that have been processed so far The loop processes the range 2..5

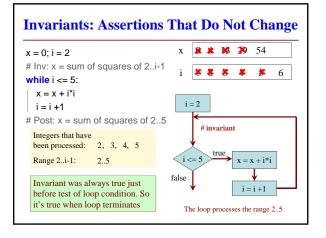

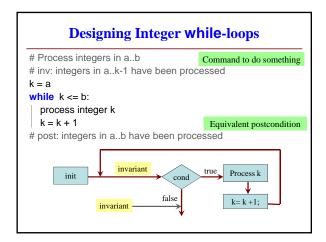

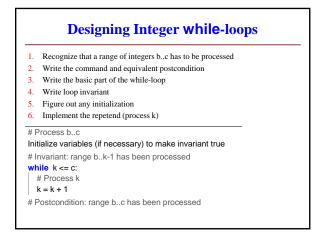

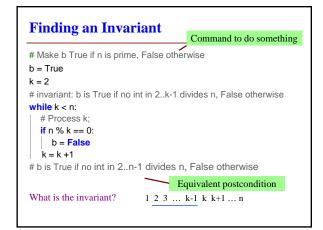

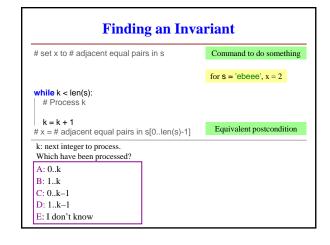

```
# set x to # adjacent equal pairs in s  
x = 0

# inv: x = \# adjacent equal pairs in s[0..k-1]

while k < len(s):

# Process k

k = k + 1

# x = \# adjacent equal pairs in s[0..len(s)-1]

k: next integer to process.

What is initialization for k?

A: k = 0

B: k = 1

C: k = -1

D: I don't know
```

```
Reason carefully about initialization
# s is a string; len(s) >= 1
                                     1. What is the invariant?
# Set c to largest element in s
                                     2. How do we initialize c and k?
c = ??
         Command to do something
k = ??
                                         A: k = 0; c = s[0]
# inv: c is largest element in s[0..k-1]
                                         B: k = 1; c = s[0]
while k < len(s):
  # Process k
                                         C: k = 1; c = s[1]
  k = k+1
                                         D: k = 0; c = s[1]
# c = largest char in s[0..len(s)-1]
                                         E: None of the above
           Equivalent postcondition
```